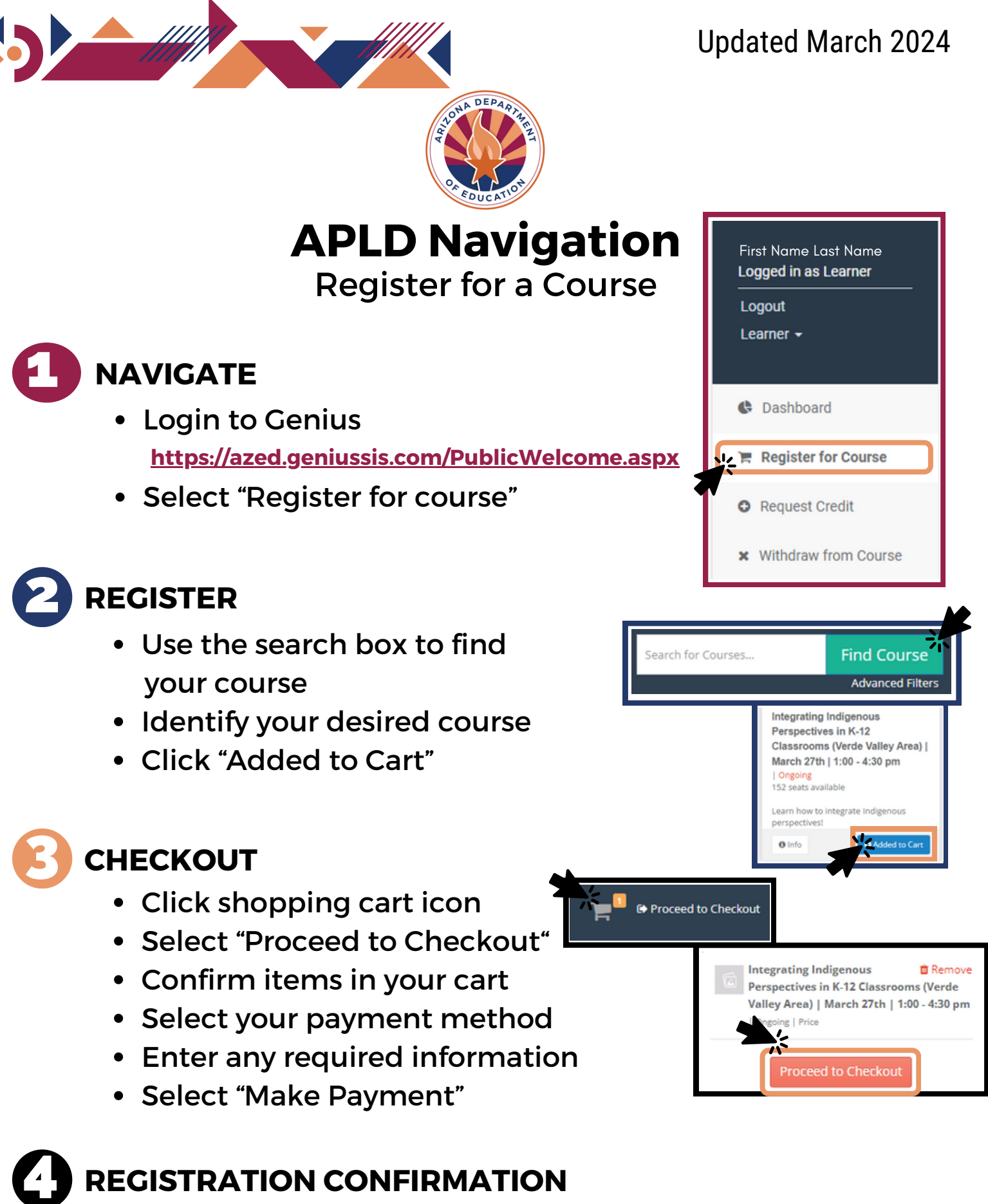

Once completed an email will be delivered to your mailbox, please allow time for your payment to be processed

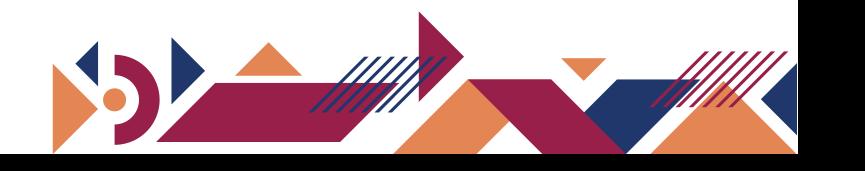